## <span id="page-0-0"></span>Java 8: Expressions Lambda et API Stream Ingénierie des Systèmes d'Information 3

Laëtitia Matignon laetitia.matignon@univ-lyon1.fr

Département Informatique - Polytech Lyon Université Claude Bernard Lyon 1 2018 - 2019

### <span id="page-1-0"></span>1 Interface fonctionelle et Expressions Lambda

- Paramétrage de comportements
- · Interface fonctionnelle
- Expression lambda
- · Référence de méthodes
- · Expression lambda et Liste/Collections

## <span id="page-2-0"></span><sup>1</sup> [Interface fonctionelle et Expressions Lambda](#page-1-0)

#### · Paramétrage de comportements

- **[Interface fonctionnelle](#page-5-0)**
- **•** [Expression lambda](#page-7-0)
- Référence de méthodes
- [Expression lambda et Liste/Collections](#page-14-0)

# Paramétrage de comportements

### **Objectifs**

Pouvoir modifier dynamiquement les comportements (ou algorithmes) utilisés par une classe.

#### Solution

Encapsulation du comportement (qui peut varier) en dehors de la classe qui l'utilise (élément stable).

#### Exemple avec la Calculatrice :

```
public interface Operation
        public double calcul (double a, double b); };
public class Calculette
{
        private double val1:
        private double val2;
         . . .
        public double calcul (Operation op)
        {
                 return op. calcul (val1, val2);
        }
```
# Paramétrage de comportements

Solution 1 : Classe anonyme :

```
Calculette calc = new Calculette (2.5.3);
Operation add = new Operation () {
  public double calcul(double a, double b)
  {
        return a+b;
  }
};
double result = calc. calcul(add);
```
Solution 2 : Pattern Strategie : différentes stratégies implémentent l'interface Operation, Calculette a un attribut de type Operation, ... Solution 3 : Expression lambda :

```
Calculette calc = new Calculette (2.5, 3);
O peration add = (a, b) \rightarrow a+b;
double result = calc.calcul(add):
//ou directement sans la variable add
double result = calc.calcul((a, b) -> a+b);
```
## <span id="page-5-0"></span><sup>1</sup> [Interface fonctionelle et Expressions Lambda](#page-1-0)

• Paramétrage de comportements

### **[Interface fonctionnelle](#page-5-0)**

- **•** [Expression lambda](#page-7-0)
- Référence de méthodes
- [Expression lambda et Liste/Collections](#page-14-0)

# Interface fonctionnelle

#### Interface fonctionnelle

Une Interface fonctionnelle est une interface avec une seule méthode abstraite (la méthode fonctionnelle). Elle peut avoir une ou plusieurs méthodes par défaut.

### Exemple d'une interface fonctionnelle

```
@ F u n c t i o n a l I n t e r f a c e
public interface Operation
{
         public double calcul (double a, double b);
         default void affiche (double a, double b) {
                   System . out . println (" resultat : "+calcul(a, b));
         };
};
```
## <span id="page-7-0"></span><sup>1</sup> [Interface fonctionelle et Expressions Lambda](#page-1-0)

- Paramétrage de comportements
- **[Interface fonctionnelle](#page-5-0)**

#### [Expression lambda](#page-7-0)

- Référence de méthodes
- [Expression lambda et Liste/Collections](#page-14-0)

# Expression lambda

#### Expression lambda

Fonction anonyme ayant une liste de paramètre, un corps, et un type de retour.

Notation d'une expression Lambda :

- $\bullet$  (paramètre 1, paramètre 2, ...)  $\rightarrow$  expression;
- $\bullet$  (paramètre1, paramètre2, ...)  $\rightarrow$  {statements; };
- paramètre $1 \rightarrow$  expression ;

Inférence de types : le type des variables de l'expression lambda peut ne pas être déclaré.

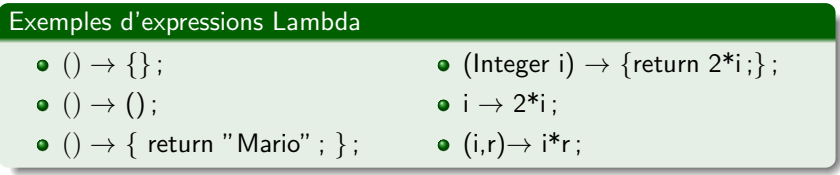

# Expression lambda

Utilisation : une lambda peut remplacer toute valeur dont le type est une interface fonctionnelle.

Exemple d'assignation de variable :

```
O peration add = (a, b) \rightarrow (a+b);
```
• Exemple en argument d'une méthode qui attend une interface fonctionelle (l'expression lambda doit avoir la même signature que l'interface fonctionelle attendue).

double result = calc.calcul( $(a, b)$  -> a+b);

```
Operation add = ( double a, double b) \Rightarrow a+b;
O peration sub = (a, b) \rightarrow a-b;
O peration mul = (a, b) \rightarrow { return a*b; };
Operation [ tabOp = {add, sub, mul};
int no = (int) (Math . random () *3);
Operation \rho = \text{tabOn} [ no ]:
o. a f f i c h e (5.2, 2.5):
```
## Interfaces fonctionnelles existantes

Java8 définit plusieurs interfaces fonctionnelles basiques dans java.util.function https://docs.oracle.com/javase/8/docs/ api/java/util/function/package-summary.html

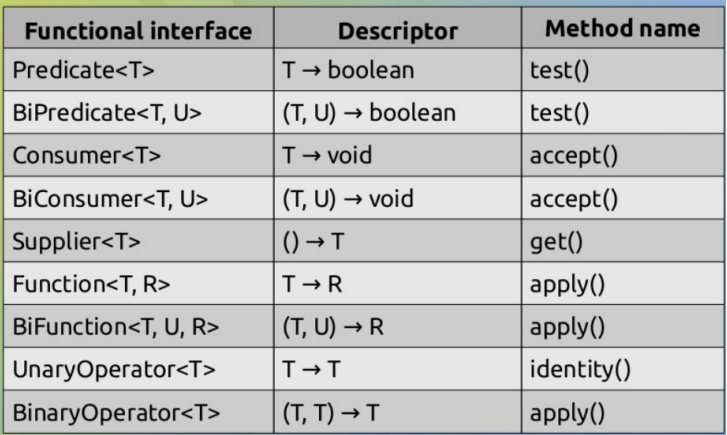

Quelques interfaces fonctionnelles existantes

## Interfaces fonctionnelles existantes

L'interface Operation peut être remplacée par l'interface fonctionnelle existante BinaryOperator :

```
public class Calculette
{
         . . .
         public double calcul (BinaryOperator<Double> op)
         {
                 return op. apply (vall, val2);
         }
}
Double result = calc. calcul((a, b)->a+b);
```
Exemple d'utilisation de l'interface fonctionelle Runnable :

```
Runnable r = () \Rightarrow System.out.println("I'm_running");
r . run();
```
## <span id="page-12-0"></span><sup>1</sup> [Interface fonctionelle et Expressions Lambda](#page-1-0)

- Paramétrage de comportements
- **[Interface fonctionnelle](#page-5-0)**
- **•** [Expression lambda](#page-7-0)

#### · Référence de méthodes

[Expression lambda et Liste/Collections](#page-14-0)

## Référence de méthodes

Si une expression lambda appelle une seule méthode directement, on peut faire référence à la méthode par son nom au lieu d'utiliser l'expression lambda.

Les expressions lambda suivantes :

```
Function \leqString, Integer > length Calculator = s -> s. length ();
Consumer<String > l = s -> System . out . println (s);
```
peuvent être réécrites avec des références de méthode :

```
Function \leqString, Integer > length Calculator = String :: length;
Consumer < String > 1 = System.out::println;
```
### <span id="page-14-0"></span><sup>1</sup> [Interface fonctionelle et Expressions Lambda](#page-1-0)

- Paramétrage de comportements
- **[Interface fonctionnelle](#page-5-0)**
- **•** [Expression lambda](#page-7-0)
- Référence de méthodes
- [Expression lambda et Liste/Collections](#page-14-0)

# Expression lambda et Liste/Collections

Certaines méthodes de Collections et List utilisent des interfaces fonctionnelles.

### Tri de liste

- La fonction void sort (Comparator c) trie les éléments de la liste.
- L'interface fonctionnelle Comparator<T> propose la méthode fonctionelle int compare(T o1, T o2).

On peut donc passer une expression lambda en paramètre de sort :

```
ArrayList\lt{String} name = new ArrayList\lt{String} \gt (Arrays . as List ("toto",
     "anna","cedric");
name . sort ((a, b) \rightarrow a . compareTo(b));
```
# **Expression lambda et Liste/Collections**

### Parcours de liste

- La fonction void forEach(Consumer action) applique une fonction (dont le retour est void) à chaque élément de la liste.
- L'interface fonctionnelle Consumer<T> propose la méthode fonctionnelle void accept(T t).

 $name. for Each (System.out :: printIn);$ 

#### Modification d'éléments

- La fonction void replaceAll(UnaryOperator operator) remplace chaque élément de la liste.
- La fonction boolean removeIf(Predicate filter)) retire les  $\acute{e}$ léments de la liste répondant à la condition.

```
name.removelf(a \rightarrow (a.length() > 4));
name. replace All (a \rightarrow a. to UpperCase());
```
## <span id="page-17-0"></span>(1) Interface fonctionelle et Expressions Lambda

- Notion de base sur les Flux
- Opérations intermédiaires
- · Opérations terminales
- Classe Optional<T>
- Flux de types primitifs
- · Opération Statefull vs. stateless

## <span id="page-18-0"></span>(1) Interface fonctionelle et Expressions Lambda

## 2 Les Flux (API Stream)

### • Notion de base sur les Flux

- Opérations intermédiaires
- · Opérations terminales
- Classe Optional<T>
- Flux de types primitifs
- · Opération Statefull vs. stateless

#### Stream ou Flux de données

- Séquence d'éléments sur laquelle on peut effectuer un groupe d'opérations de manière séquentielle ou parallèle.
- Un Stream permet de manipuler simplement un flux de données quelconque.
- Interface Stream<T> ([https://docs.oracle.com/javase/8/](https://docs.oracle.com/javase/8/docs/api/?java/util/stream/Stream.html) [docs/api/?java/util/stream/Stream.html](https://docs.oracle.com/javase/8/docs/api/?java/util/stream/Stream.html))

#### Exemple

```
List <String > liste = Arrays. as List ("toto","tata","anna","tom","toto"
) ;<br>liste . stream ( ) . filter (s—>s . contains (" to" ) ) . distinct ( )
          . for Each (s->S vstem . out . println (s . length ()) :
```
#### Flux vs. Collection

- Les Collections concernent les données (stockage, accès aux éléments), les Flux concernent les calculs sur ces données (filtre, tri, recherche, réduction, ...).
- Les Flux permettent de manipuler des collections de données de manière déclarative : on exprime une requête plutôt que de spécifier une implémentation.
- $\bullet$  Manipulation d'un ensemble de données de manière optimisée : un Flux ne stocke pas les données mais les transfère d'une source vers une suite d'opérations.
- Le chargement des données pour des opérations sur un Flux s'effectue de façon paresseuse.

L'utilisation d'un flux se compose de trois étapes :

- **1** La création du Stream à partir d'une source de données
- <sup>2</sup> La déclaration d'opérations intermédiaires. Chacune de ces opérations retourne un nouveau flux, mais ces derniers sont créés de manière lazy (paresseuse) : aucun traitement n'est effectué lors de leur déclaration
- <sup>3</sup> Un appel d'une opération terminale qui va fournir un résultat. C'est elle qui va déclencher le parcours des données et exécuter les différentes opérations intermédiaires.

#### 1- Source de données

- $\bullet$  Un Stream se construit à partir d'une source fournissant les données comme une collection, un fichier, ...
	- appel de la méthode Stream<E> stream() sur une collection.

```
List <String > liste = Arrays. as List ("toto","tata","anna","
     tom" ) ;
Stream < String > flux = liste . stream();
```
• appel de la méthode Stream<String> lines() de la classe BufferedReader

#### 1- Source de données

• On peut remplir automatiquement un flux avec la méthode statique Stream.iterate(T debut, UnaryOperator<T> iteration)

// creation d'un flux contenant les entiers de 0 a 9 :  $Stream < Inter>Integer > s = Stream$ . iterate  $(0, i->i+1)$ . limit  $(10)$ ;

• On peut créer un flux en spécifiant ses valeurs avec la méthode statique Stream.of(T... values)

```
// creation d'un flux contenant 4 chaines
Stream<String> s = Stream. of ("toto","tata","anna","tom");
```
• Traitements en parallèle du flux : méthode parallelStream() sur une Collection.

#### 2- Pipelining et Opérations intermédiaires

- Un Stream ne modifie pas les données de la source : s'il doit les modifier, il va construire un nouveau Stream.
- Une opération intermédiaire sur un Stream retourne un Stream.

#### Exemple d'opérations intermédiaires

```
List <String > liste = Arrays. as List ("toto","tata","anna","tom","toto"
      ) ;
          exclut les elements qui ne correspondent pas au predicat
\text{Stream} < \text{String} > \text{ fluxFilter} = \text{ liste} . \text{stream}() . \text{ filter} (s > s . \text{ contains} (' to'')) ) ;
        inct filtre les doublons (selon equal)
Stream < String > flux Distinct = flux Filter.distinct();
```
### 2- Pipelining et Opérations intermédiaires

On peut donc chainer des opérations intermédiaires (pipeline de flux).

#### Exemple de chainage d'opérations intermédiaires sur les Flux

Cet exemple est équivalent à l'exemple précédent.

```
List <String > liste = Arrays. as List ("toto","tata","anna","tom","toto"
);<br>Stream<String> fluxDistinct = liste .stream().filter(s—>s.contains("
     to " )). distinct ();
```
#### 3- Opérations terminales

- Les Stream issus des opérations intermédiaires sont créés de manière paresseuse : aucun traitement n'est effectué lors de leur déclaration.
- Une opération terminale lance l'exécution du pipeline de flux et produit un résultat.

#### Exemple d'opération terminale

L'opération forEach applique une expression lambda (de type Consumer) à chaque élément du flux, puis renvoie void.

 $list$  e . stream (). filter  $(s\rightarrow s$ . contains  $("to")$ ). distinct () . for Each  $(s->System.out.println(s.length())$ ;

### 4- Consommation unique

· Un Stream ne peut être parcouru (consommé) qu'une seule fois.

#### Exemple : Un seul parcours possible pour un flux

```
List \langleString \rangle liste = Arrays. as List ("toto","tata","anna","tom");
Stream < String > flux = list e . stream();
flux. for Each (System. out :: println);
//lance exception: second parcours impossible
System . out . println ("count:"+flux . count ()) :
```

```
List \langle String \rangle liste = Arrays. as List ("toto","tata","anna","tom");
Stream < String > flux = list e . stream();
Stream < String > s3 = flux . filter(s->s . contains("to"));// lance exception: second parcours impossible
Stream < String > s4 = flux. distinct():
```
Déclenche une erreur Exception in thread "main" java.lang.IllegalStateException: stream has already been operated upon or closed

## <span id="page-28-0"></span>(1) Interface fonctionelle et Expressions Lambda

### 2 Les Flux (API Stream)

• Notion de base sur les Flux

#### · Opérations intermédiaires

- · Opérations terminales
- Classe Optional<T>
- Flux de types primitifs
- · Opération Statefull vs. stateless

# Opérations intermédiaires

#### **Filtrage**

- filter(Predicate<T> p) filtre les éléments du flux pour ne conserver que ceux correspondant au prédicat
- distinct() filtre les doublons (selon equals)
- limit(long n) tronque le flux en ne gardant que les n premiers éléments
- skip(long n) tronque le flux en enlevant les n premiers éléments

#### Exemple

```
List <String > liste = Arrays. as List ("toto","tata","anna","tom","toto"
     ) ;
Stream <String > fluxDistinct = liste.stream (). filter (s->s.contains ("
     to " )). distinct ();
```
Le nouveau Flux contient "toto" et "tom".

## Opérations intermédiaires

#### Tri

• sorted(Comparator<T> comp) tri les éléments du flux selon le comparateur.

#### Exemple : tri dans l'ordre alphabétique

```
List <String > liste = Arrays. asList ("toto","tata","anna","tom");
\text{Stream} \leq \text{String} > \text{Listener} = \text{Listener} \cdot \text{stream}(). sorted ((\text{string 1}, \text{string 2}) ->
      string 1. compareTo(string 2));
```
# Opérations intermédiaires

## **Mapping**

- map(Function<T,R> mapper) applique une transformation/fonction à chaque élément du flux.
- flatmap(Function<T,Stream<R>> mapper) (aplatissement) : similaire à map mais la fonction appliquée à chaque élément renvoie un Flux; flatmap se charge alors de concaténer tous ces flux en un seul.

#### Exemple

```
List \langleString > liste = Arrays. asList ("toto","tata","anna","tom");
Stream < Integer > fluxInt = list. stream().map(s \rightarrow s.length());
   ines () renvoie un Stream<String> pour chaque element
Stream <Stream<String >> fluxStream1 = liste3.stream().map(s->s.lines
      () ) ;
  'il faut utiliser flatMap pour concatener tous les flux en un seul
\text{Stream} \leq \text{String} > \text{fluxStream2} = \text{liste stream()} \cdot \text{flatMap(s} \rightarrow \text{s} \cdot \text{lines()}).
```
Le nouveau flux d'entiers contient 4,4,4,3.

## <span id="page-32-0"></span>(1) Interface fonctionelle et Expressions Lambda

## 2 Les Flux (API Stream)

- Notion de base sur les Flux
- · Opérations intermédiaires

#### • Opérations terminales

- Classe Optional<T>
- Flux de types primitifs
- · Opération Statefull vs. stateless

# Opérations terminales

#### **ForEach**

 $L'$ opération forEach applique une expression lambda (de type Consumer) à chaque élément du flux, puis renvoie void.

```
List <String > liste = Arrays. as List ("toto","tata","anna","tom","toto"
) ;<br>liste . stream () . filter (s—>s . contains (" to" ) ) . distinct ( )
         . for Each (s->System.out.println(s.length());
liste.stream ().forEach (System.out::println);
```
#### Count

L'opération count retourne le nombre d'éléments dans le Flux.

```
List <String > liste = Arrays. as List ("toto","tata","anna","tom","toto"
);<br>double d = liste.stream().count();
```
# Opérations terminales

#### Trouver

- L'op´eration allMatch(Predicat p) retourne vrai si tous les éléments répondent au prédicat.
- L'opération anyMatch(Predicat p) retourne vrai si un des éléments répond au prédicat.
- L'opération noneMatch(Predicat p) retourne vrai si aucun des éléments ne répond au prédicat.

```
List <String > liste = Arrays. as List ("toto","tata","anna","tom","toto"
) ;<br>System . out . println ( liste . stream ( ) . allMatch (s—>s . length ( ) <5)) ; //true
System . out . println (liste . stream () . all Match (s\rightarrow s . length () == 4) ; //
      f a l s e
System . out . println (liste . stream () . anyMatch (s->s . length () = = 4)); //true
```
# Opérations terminales

#### Trouver

- L'opération findAny() retourne un des éléments du Flux.
- L'opération findFirst() retourne le premier élément du Flux.
- L'opération max (Comparator<? super T> comparator) renvoie l'élément maximum selon le Comparateur.
- L'opération min(Comparator<? super T> comparator) renvoie l'élément minimum selon le Comparateur.

Ces opérations renvoient un Optional (cf.  $\S 4$ ).

 $System.out.println("max_length: "+liste.stream() .map(s->s.length())$ .  $max((a, b) \rightarrow a-b)$ . get());

## Opérations terminales : réduction

#### Opérations de réduction simple

- · Une réduction combine les éléments du flux en un seul résultat, en appliquant une ou plusieurs opérations sur l'ensemble des éléments.
- L'opération reduce (T identity, BinaryOperator<T> accumulator) :
	- identity est l'élément initial (et l'élément renvoyé si le stream est vide).
	- accumulator crée un nouveau résultat partiel à partir d'un résultat partiel et d'un nouvel élément
- Exemple de réduction : somme, min, max, moyenne, ...

```
Stream < Inter>Integer > integers = Stream. of (1, 2, 3, 4);Integer sum = integers reduce (0, (a, b) \rightarrow a+b);
```
## Opérations terminales : réduction

#### Conversion d'un flux en une structure de données

La méthode collect(Collector col) permet de repasser des Streams aux Collections. On utilise les méthodes statiques de Collectors.

 $List <$ String > liste = Arrays. as List ("toto","tata","anna","tom","toto" );<br>List<String> result = liste .stream() . filter (s—>s . contains("to")) . distinct (). collect (Collectors. toList ());

Group employees by department  $\text{MaxDepartment}$ ,  $\text{List} \leq \text{Employee} \geq \text{byDepth}$  = employees.stream() . collect (Collectors . grouping By (Employee ::  $getDepartment()$ :

## Opérations terminales : réduction

#### Classe Collectors

La classe Collectors permet d'effectuer des opérations terminales sur les streams. cf. [https://docs.oracle.com/javase/8/docs/api/](https://docs.oracle.com/javase/8/docs/api/?java/util/stream/Stream.html) [?java/util/stream/Stream.html](https://docs.oracle.com/javase/8/docs/api/?java/util/stream/Stream.html)

```
Compute sum of salaries of employee
```
 $int$  total = employees.stream()

. collect (Collectors.summingInt (Employee: : getSalary ) ) ) ;

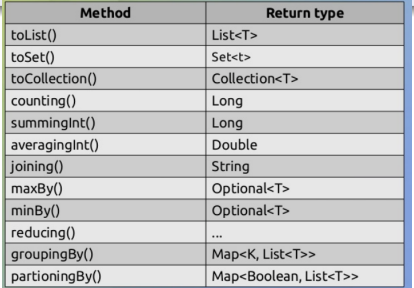

Quelques méthodes de la classe Collectors

## <span id="page-39-0"></span>(1) Interface fonctionelle et Expressions Lambda

- Notion de base sur les Flux
- Opérations intermédiaires
- · Opérations terminales
- Classe Optional<T>
- Flux de types primitifs
- · Opération Statefull vs. stateless

## Classe Optional<T>

#### <span id="page-40-0"></span>Classe Optional<T>

- **Permet de représenter l'existence ou l'absence de valeur (évite de** renvoyer null).
- Conteneur d'objet pouvant être vide.
- S'il n'est pas vide, isPresent() retourne vrai et get() retourne l'objet.
- S'il est vide, isEmpty() retourne vrai et get() renvoie NoSuchElementException.

```
List <String > liste = Arrays. as List ("toto","tata","anna","tom","toto"
      ) ;
Optional <Integer > optMax = liste.stream ().map (s \rightarrow s.length ()).max ((a,
     b ) \rightarrow a-b );
if ( optMax. is Present ( ) )
                                System.out.println("max..." + optMax.get());
\text{Optional} \leq \text{String} > \text{optFirst} = \text{liste stream}(). find First ();
```
### <span id="page-41-0"></span>(1) Interface fonctionelle et Expressions Lambda

- Notion de base sur les Flux
- Opérations intermédiaires
- · Opérations terminales
- Classe Optional<T>
- Flux de types primitifs
- · Opération Statefull vs. stateless

# Flux de types primitifs

Exemple d'utilisation de reduce pour sommer les éléments d'un flux. Mais ici, cout d'autoboxing (convertir chaque Integer en type primitif int).

```
Stream < Inter>integer > integers = Stream. of (1, 2, 3, 4);int sum = integers . reduce (0, Integer::sum);
```
#### Flux de types primitifs

- Interfaces pour les flux avec des éléments de types primitifs : IntStream, DoubleStream et LongStream
- Nouvelles méthodes de réduction sur ces flux (sum, max, min, ...)

```
List \langle String \rangle liste = Arrays. as List ("toto","tata","anna","tom");
IntStream \text{ } intstream = liste.stream ().mapToInt (s \rightarrow s.length());
int s = intstream . sum();
```
## <span id="page-43-0"></span>(1) Interface fonctionelle et Expressions Lambda

- Notion de base sur les Flux
- Opérations intermédiaires
- · Opérations terminales
- Classe Optional<T>
- Flux de types primitifs
- · Opération Statefull vs. stateless

# Opération Statefull vs. stateless

#### **Opération Stateless**

Une opération stateless (sans état) est un type d'opérations intermédiaires qui ne gère aucun état pendant le traitement du flux, ce qui permet de paralléliser les traitements sans trop de surcouts. Ces opérations se basent uniquement sur l'élément courant du flux, indépendamment des autres éléments.

• Exemple : map, filter

# <span id="page-45-0"></span>Opération Statefull vs. stateless

#### **Opération Statefull**

Une opération statefull (avec état) est un type d'opérations intermédiaires qui doivent gérer un état pour effectuer correctement leur traitement. Ces opérations peuvent devenir très coûteuses si on manipule un flux de données à la fois ordonné et en parallèle. Dans ce cas-là, il peut être préférable d'utiliser un traitement séquentiel (via l'opération sequential()) ou d'ignorer l'ordre des éléments (via l'opération unordered()).

Exemple :

- **reduce, sum nécessitent un état interne de taille limitée** (stateful-bounded).
- $\bullet$  sorted ou distinct nécessitent un état interne de taille potentiellement infinie ! (stateful-unbounded).